# MANAGING A WHB SHIFF WillicPanel

*Kelvin Cording May 2017*

## **MARIONI**

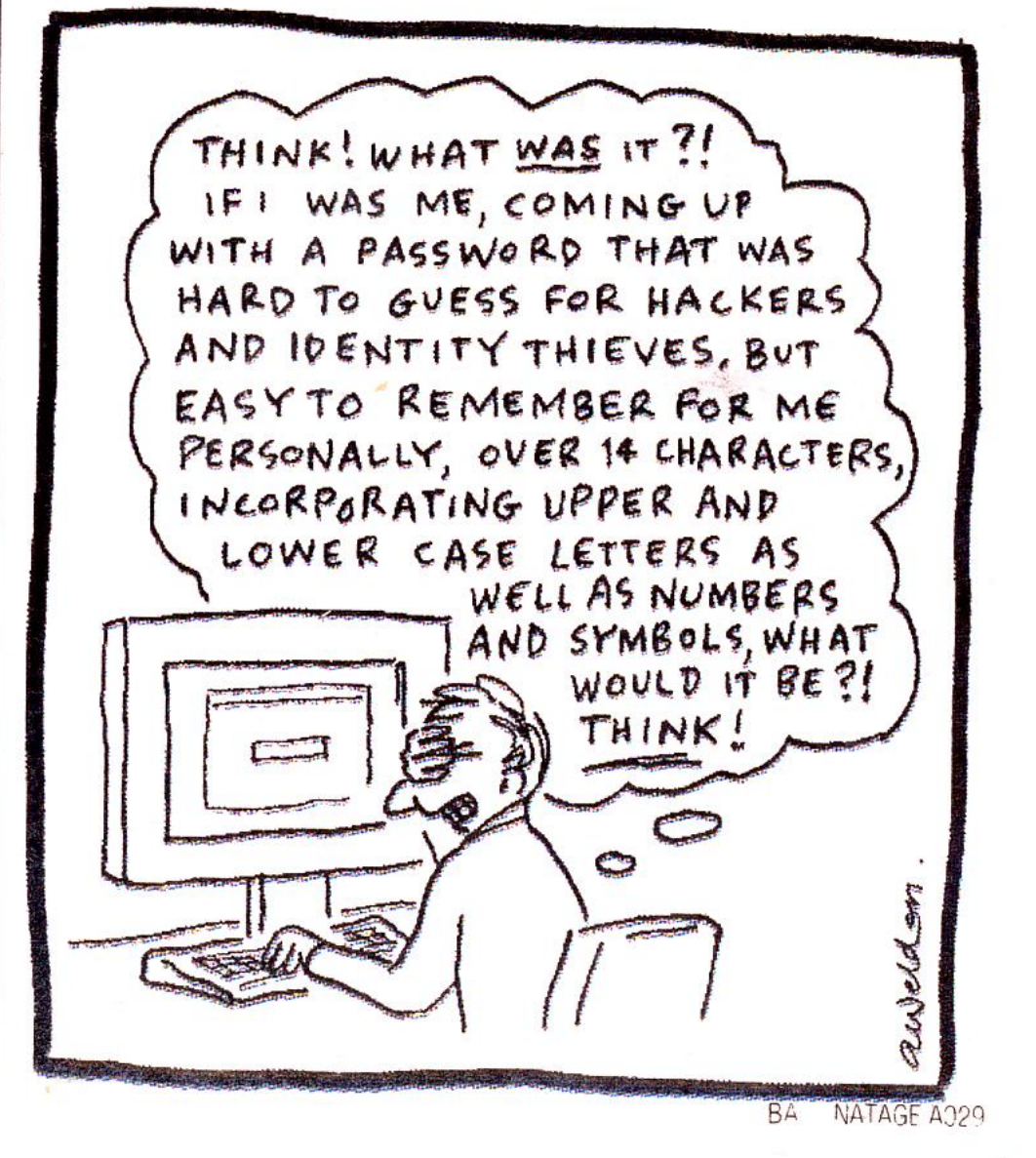

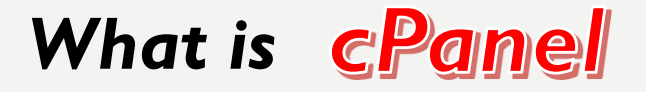

What is cPanel -**[Introductory Tutorial](https://www.youtube.com/watch?v=CcjREZIwzv8)** 

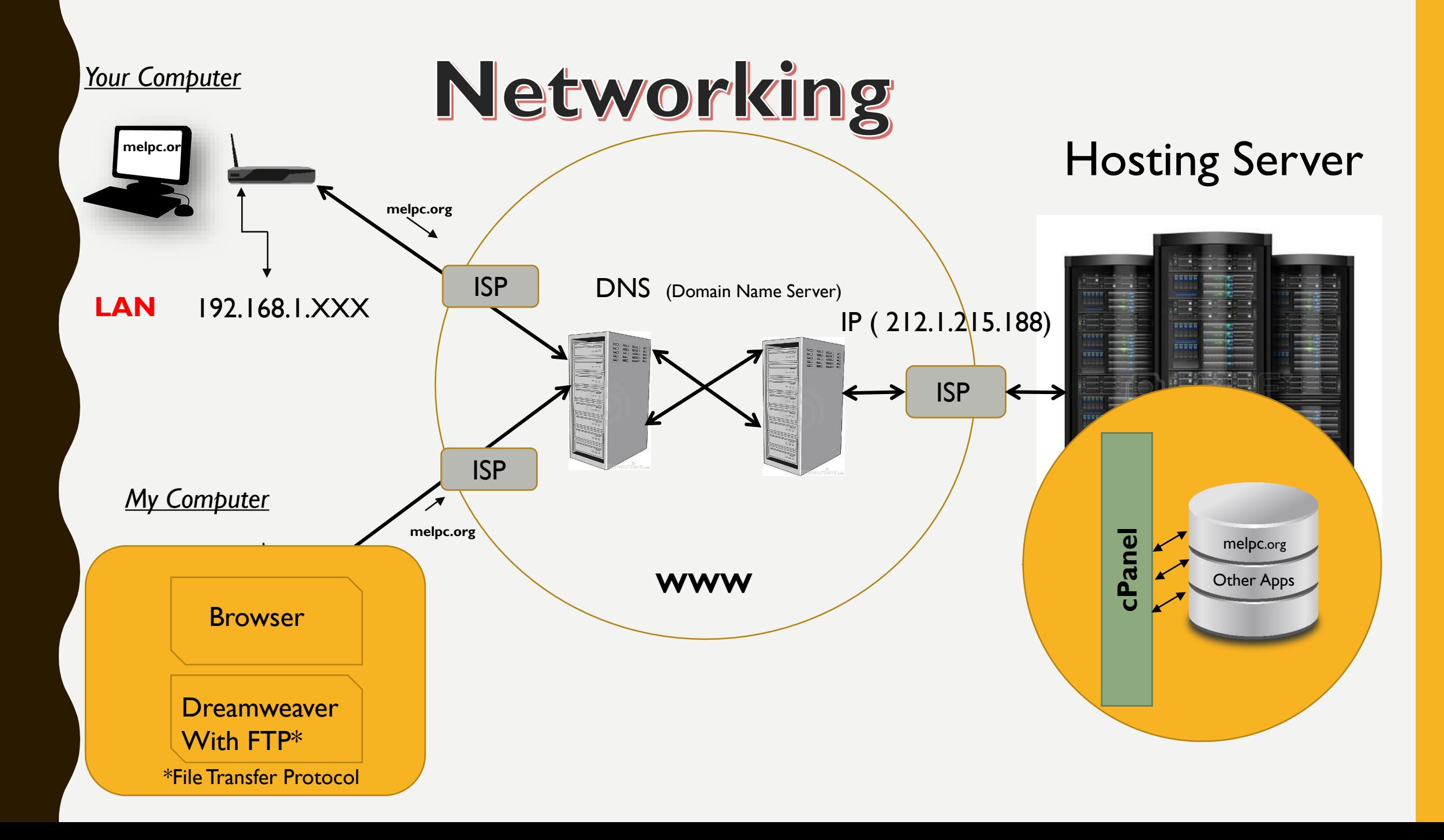

## **Accessing Web Site**

**Browser**

**FTP (e.g. DW) , FileZilla**

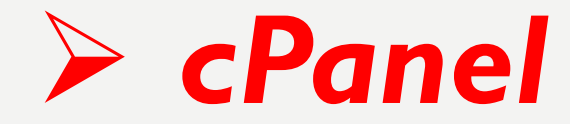

Accessing Web Site with a *browser*

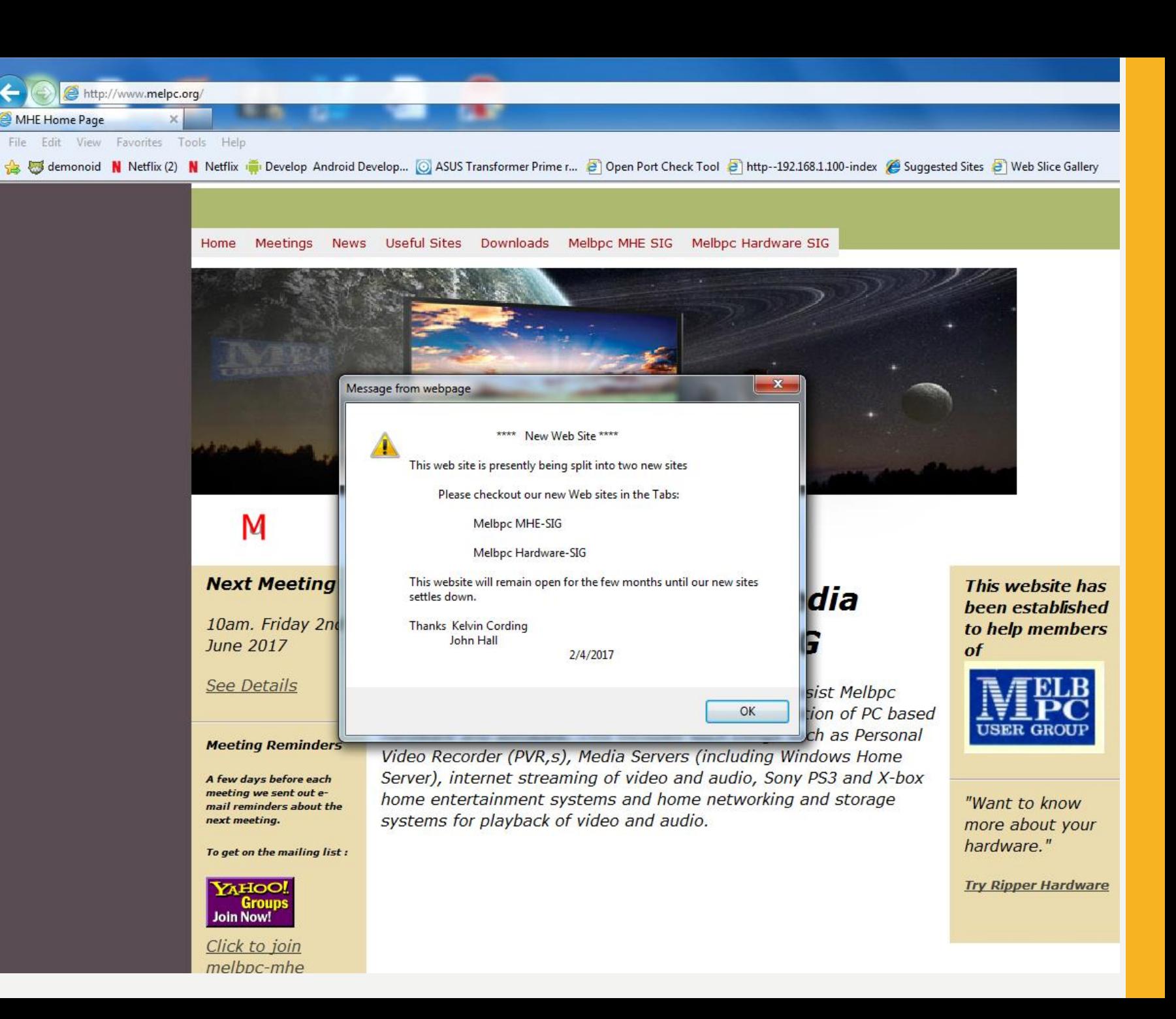

Accessing Web Site with *FTP*  (within DW)

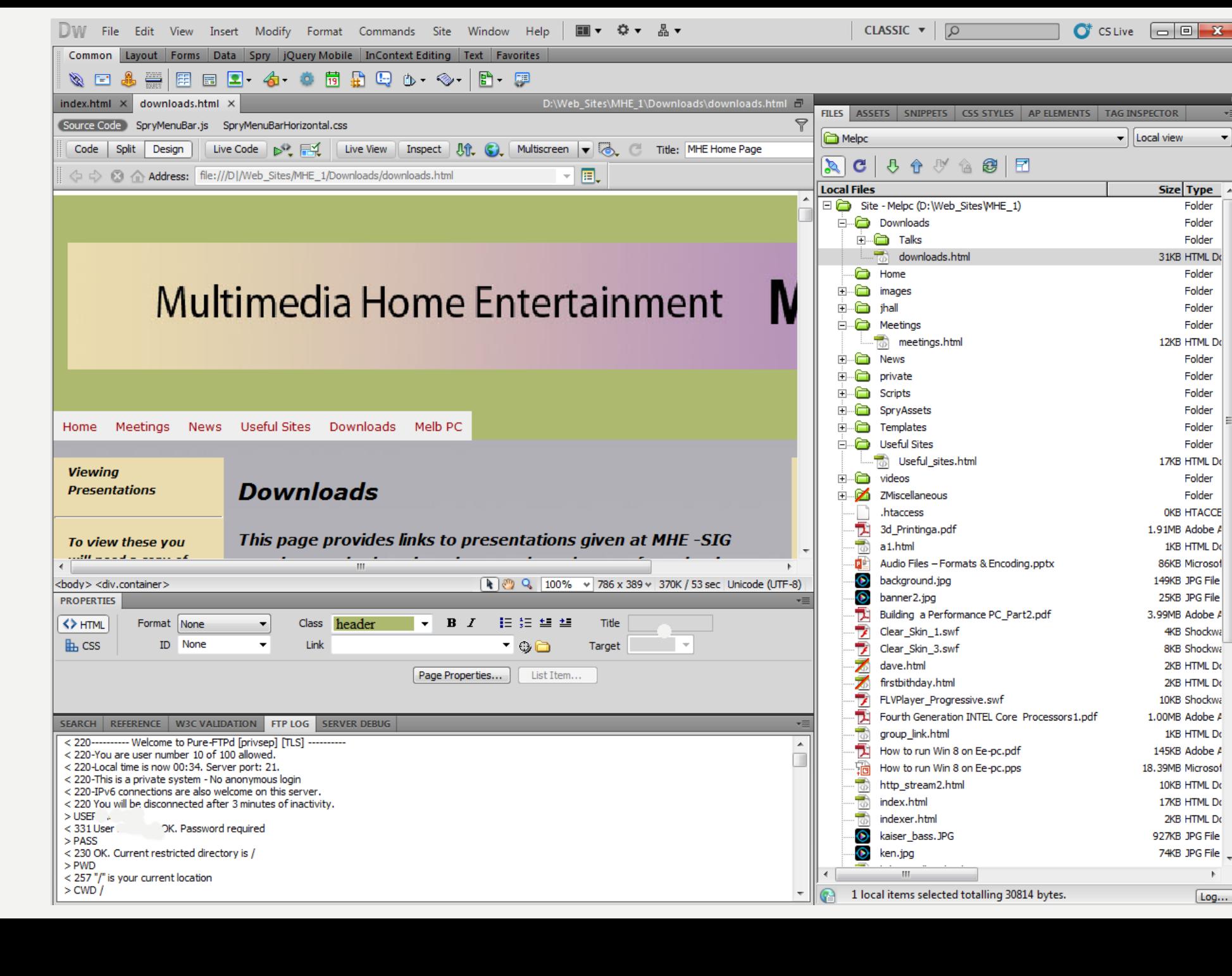

#### 

CLASSIC  $\blacktriangledown$   $\boxed{\bigcirc}$ 

 $\bullet$  CS Live  $\boxed{\fbox{ = } \boxed{ \fbox{ = } \mathbf{X}}$ 

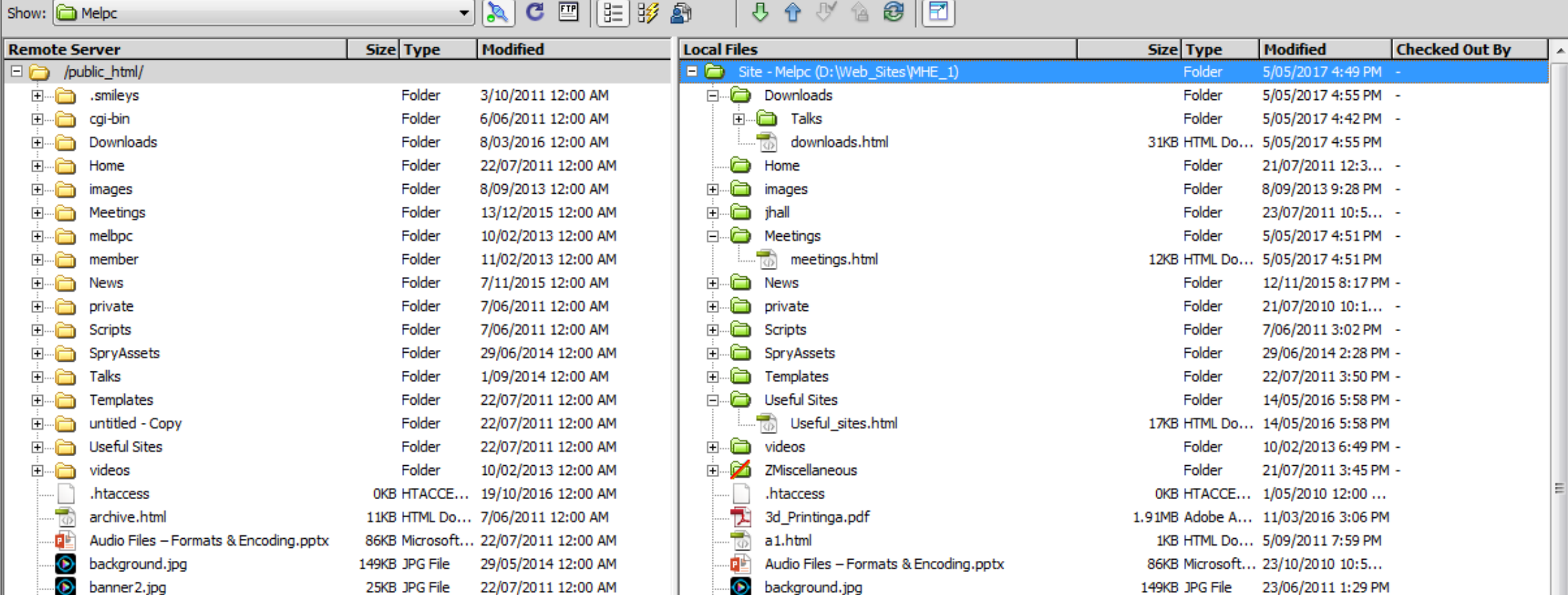

FTP – optional view from within DW

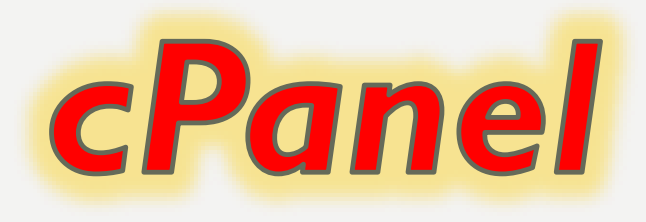

## Pandora's Box A Growing Darkness

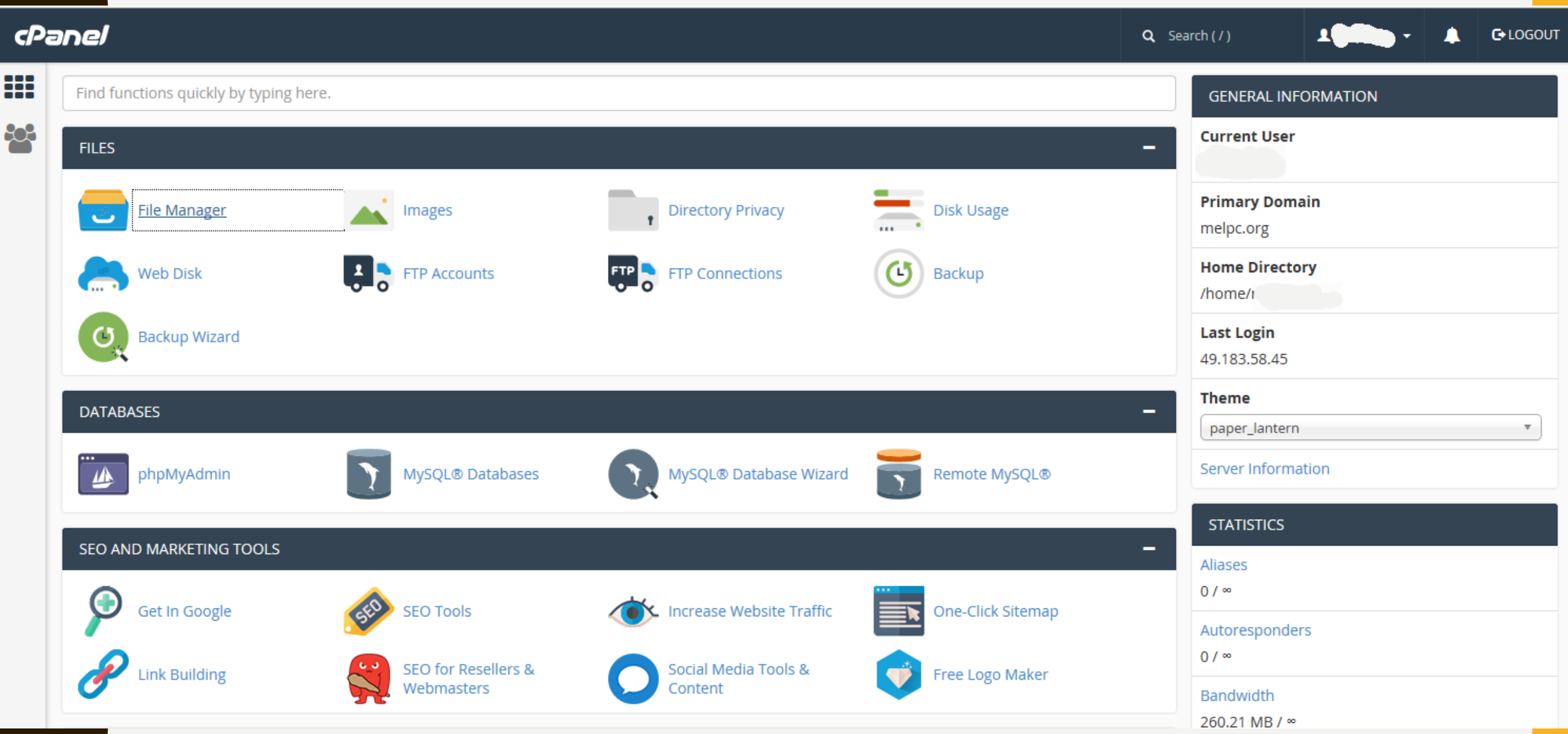

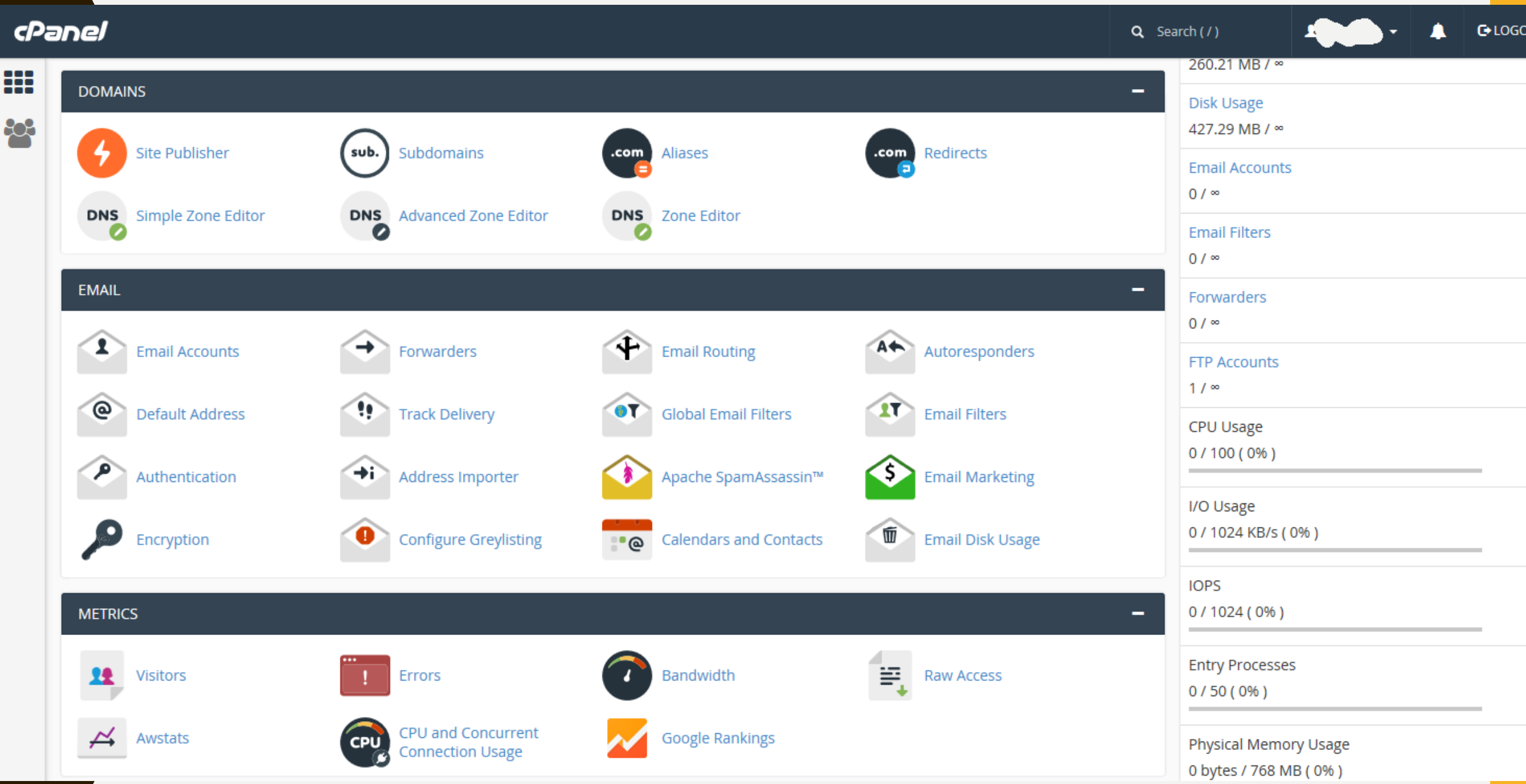

#### cPanel

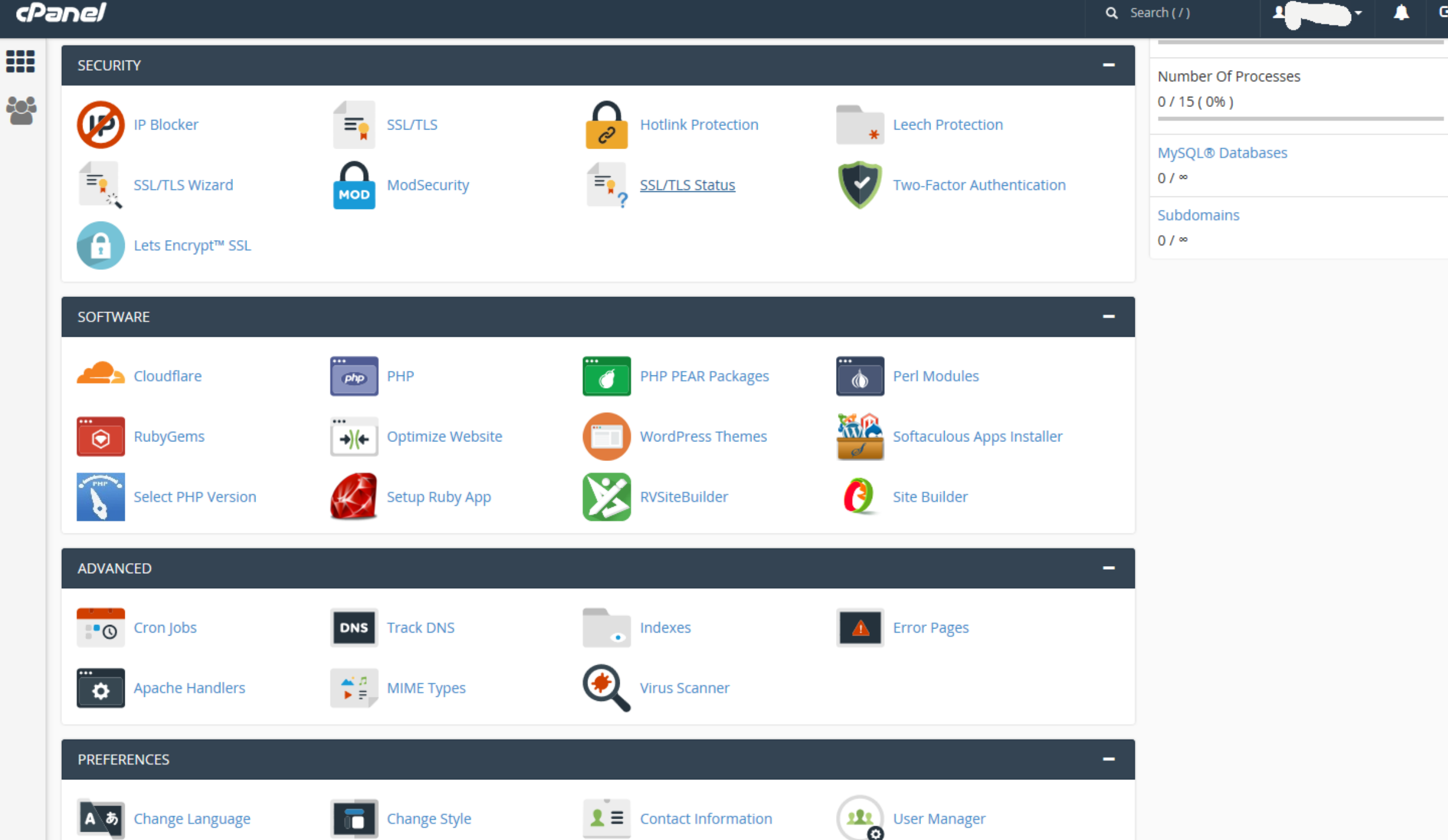

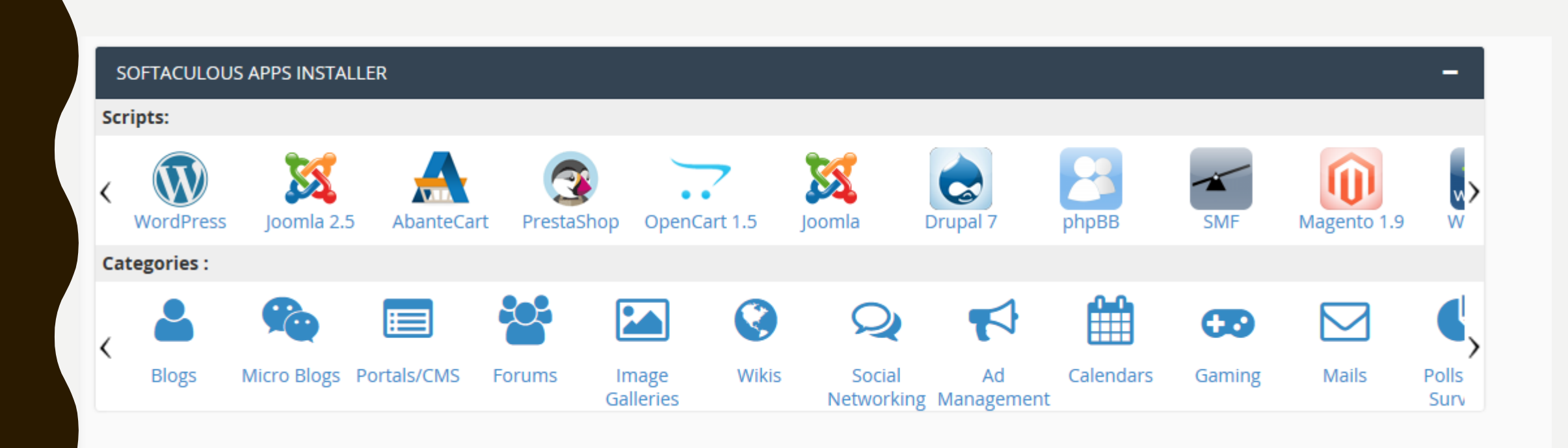

Demonstration

*cPanel: File system*

*Softaculous*

Demo - Trial package

**[Installed App Drupal 8](http://www.meldroid.org/)** 

[File access to Drupal site](http://www.meldroid.org/cpanel)

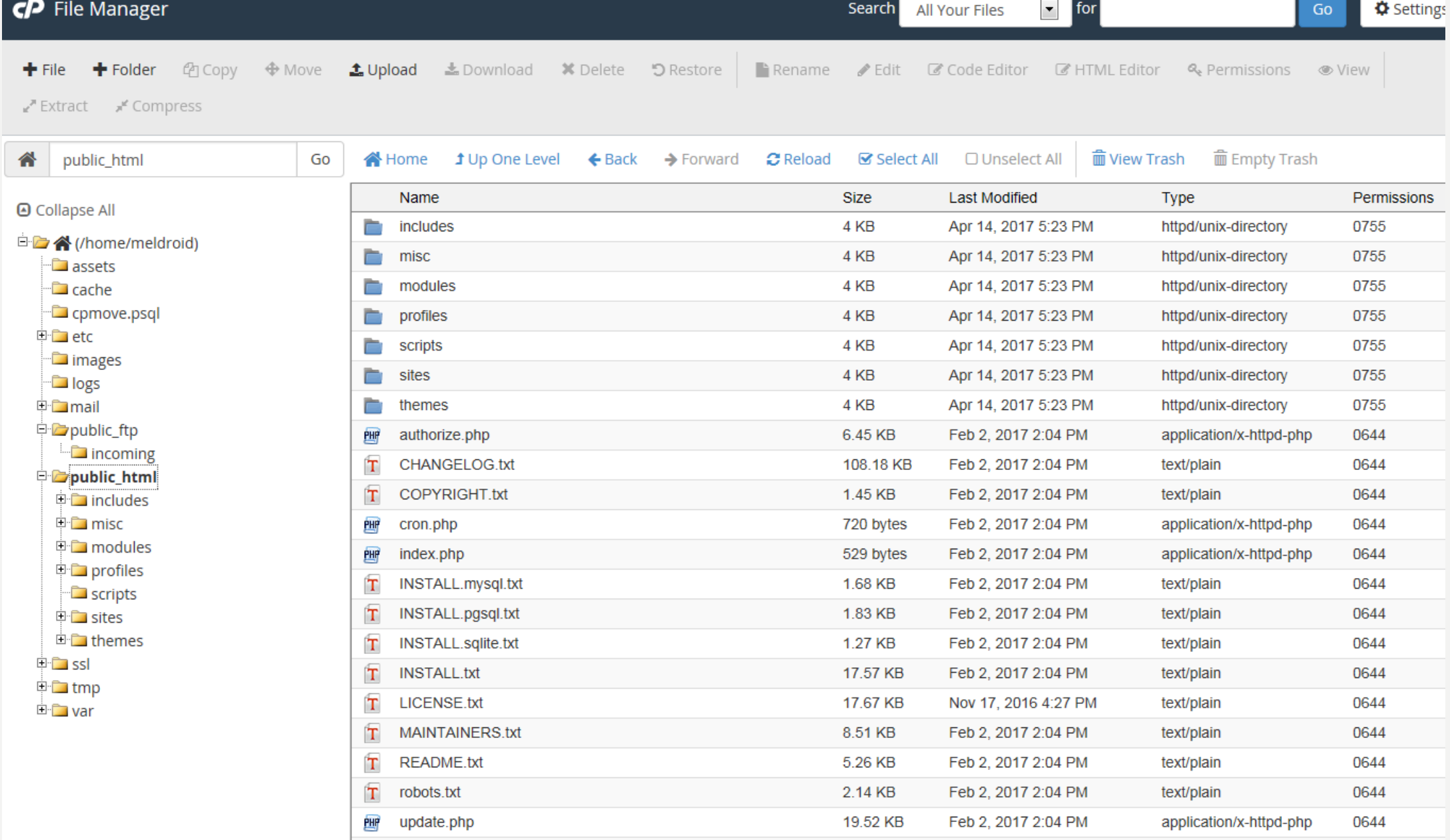

### **Typical Cost of Hosting (Cost \$US)**

#### **ECONOMY**

Best price for a basic site.

#### As low as \$4.99/month ON SALE - SAVE 28% \$6.99/month when you renew<sup>4</sup>

Prices exclude 20% VAT where applicable

#### **ADD TO CART**

۰

- 1 Website
- 100 GB Storage

**Unlimited Bandwidth** 

100 Email Addresses

Free domain with annual plan (?)

Site Backup & Restore (Paid Option)

#### **DELUXE**

A great home for your multiple sites.

As low as \$5.99/month ON SALE - SAVE 33% \$8.99/month when you renew<sup>4</sup>

Prices exclude 20% VAT where applicable

#### **ADD TO CART**

**Unlimited Websites** Unlimited Storage (2) **Unlimited Bandwidth** 500 Email Addresses Free domain with annual plan (?)

Site Backup & Restore (Paid Option)

**MORE POWER AND SECURITY** 

#### **ULTIMATE**

Handles the most complex sites and heaviest traffic.

#### As low as

\$7.99/month ON SALE - SAVE 46% \$14.99/month when you renew<sup>4</sup>

Prices exclude 20% VAT where applicable

#### **ADD TO CART**

**Unlimited Websites** 

Unlimited Storage (2)

**Unlimited Bandwidth** 

1.000 Email Addresses

Free domain with annual plan (?)

Site Backup & Restore (Paid Option)

2X Processing Power & Memory (Linux w/ cPanel only)  $\circledcirc$ 

Premium DNS 2

1-year SSL certificate to secure customer data and increase search rankings. (Restrictions Apply) 2

## cPanel

## - getting started

#### A beginners guide to using cPanel

**Quentin Watt Tutorials** 

Ouentin Watt Tutorials • 1/11 videos

#### $\Box$ - ※

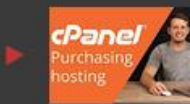

**T** cPanel beginner tutorial 1 - How to purchase hostina Quentin Watt Tutorials

cPanel beginner tutorial 3 - managing files in the file manager **Ouentin Watt Tutorials** 

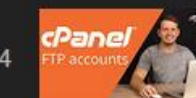

cPanel beginner tutorial 4 - uploading files with ftp Quentin Watt Tutorials

cPanel beginner tutorial 2 - introduction to cPanel

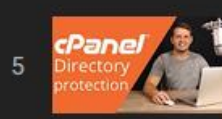

cPanel beginner tutorial 5 - Directory protection **Quentin Watt Tutorials** 

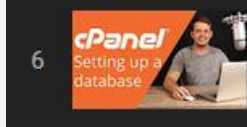

cPanel beginner tutorial 6 - How to set up a database Quentin Watt Tutorials

Detailed documentation on cPanel can be found here